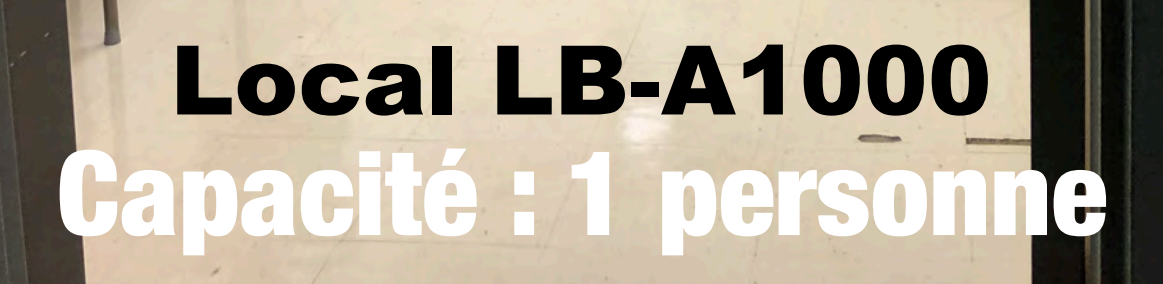

si du

 $\sqrt{a}$ 

 $\frac{1}{2}$ 

**MAN AND A** 

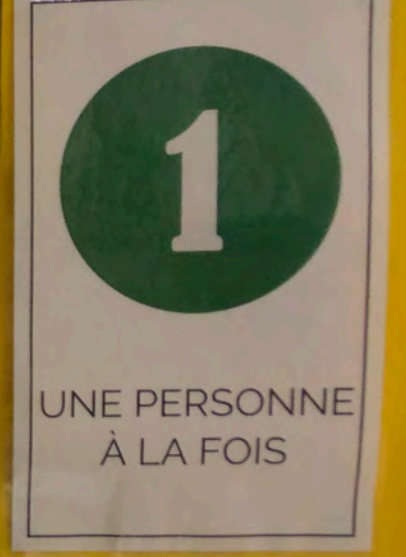

LG luvugo de et efficaci

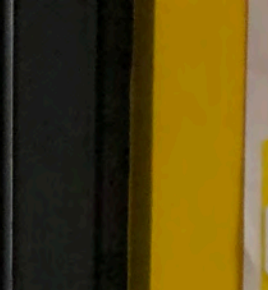

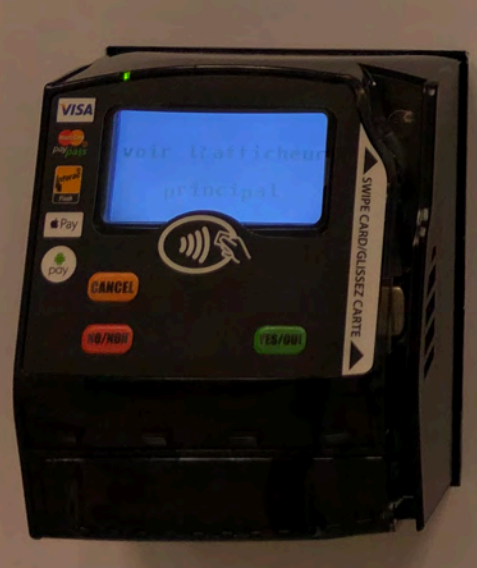

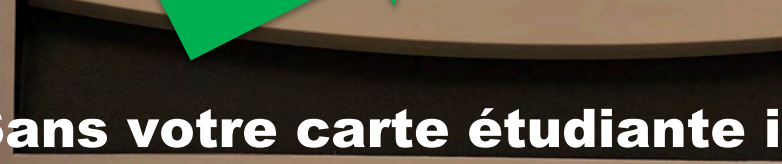

**AP CARD HE** 

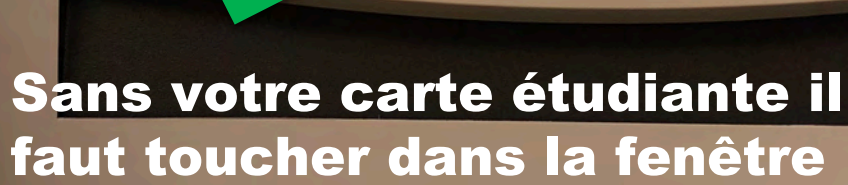

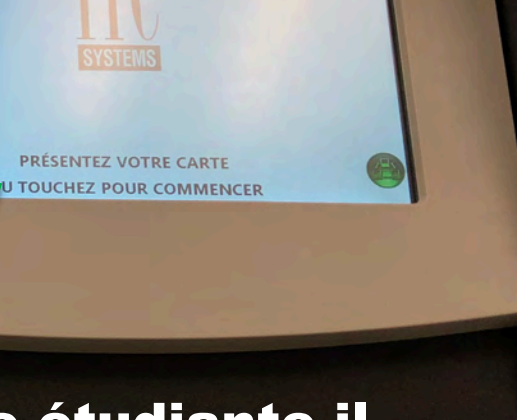

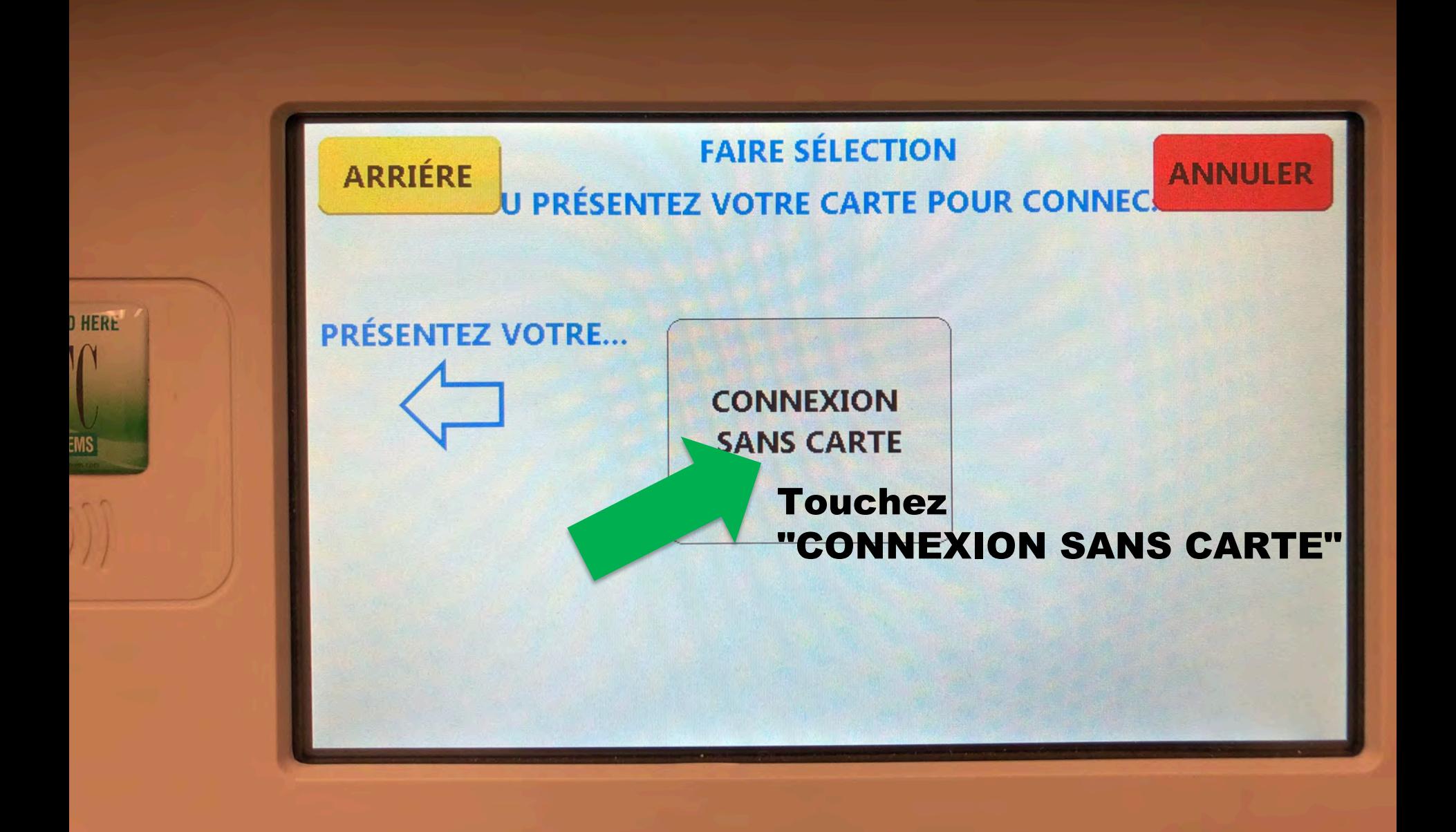

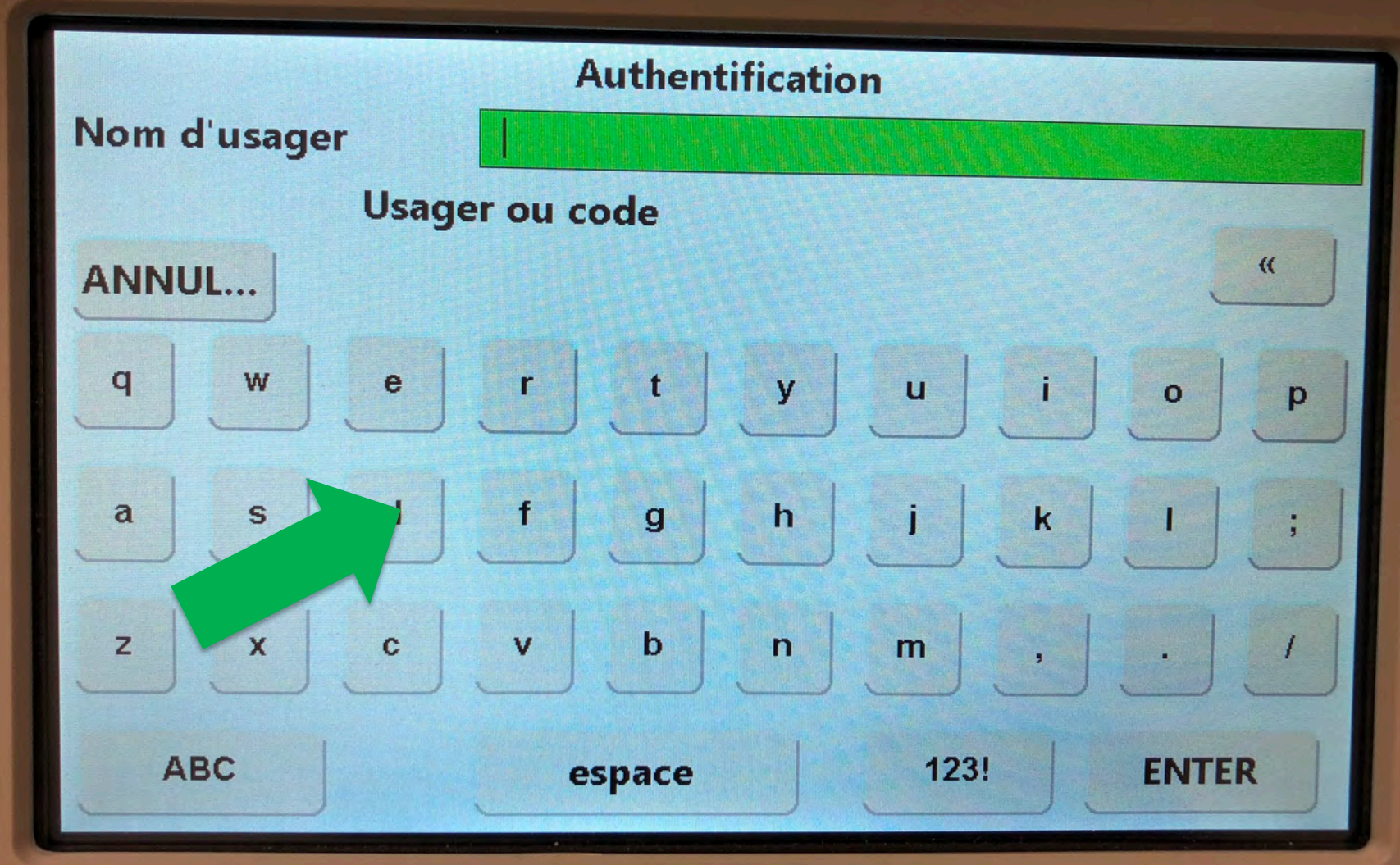

Avec le clavier de l'écran entrez votre identifiant et mot de passe UQO

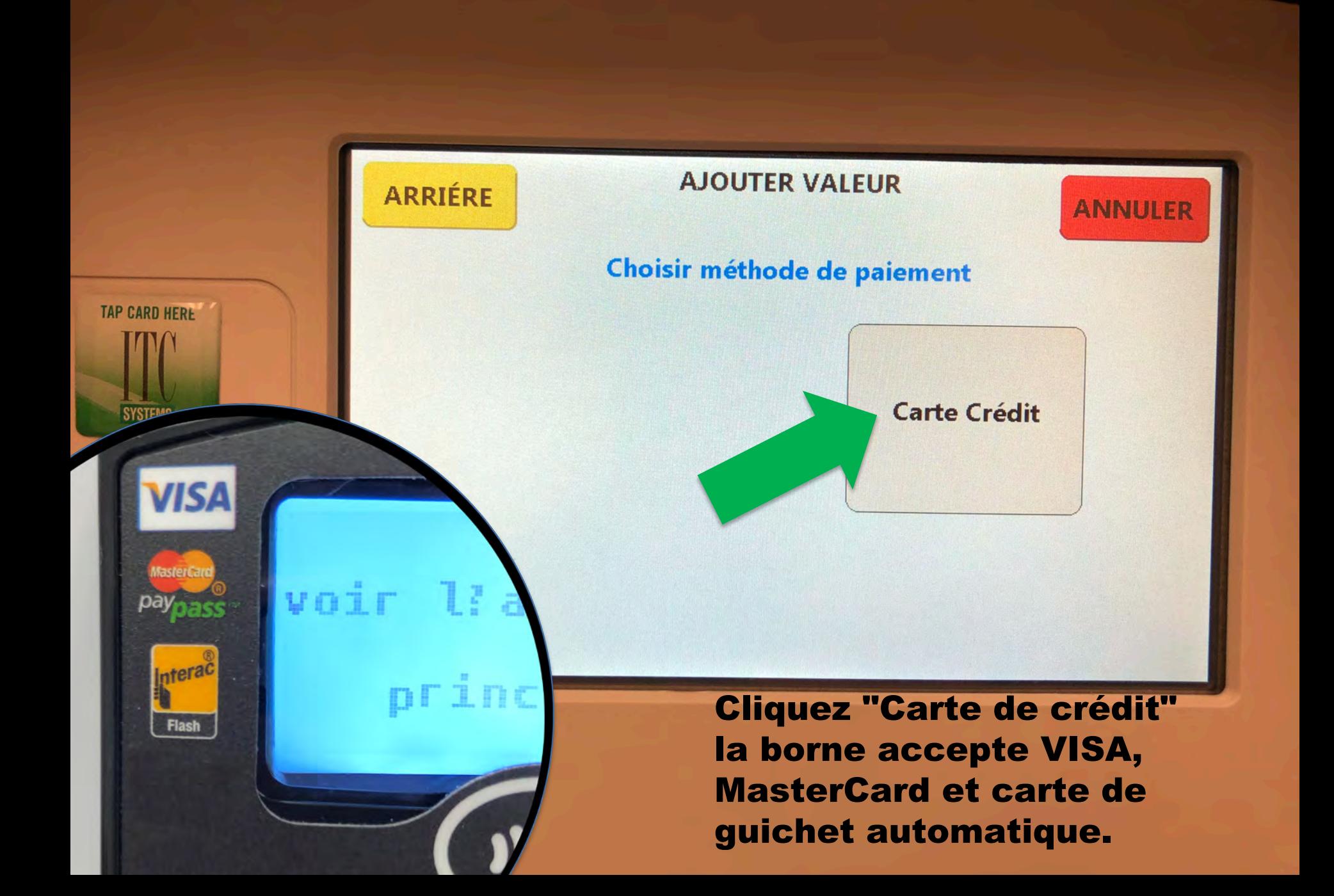

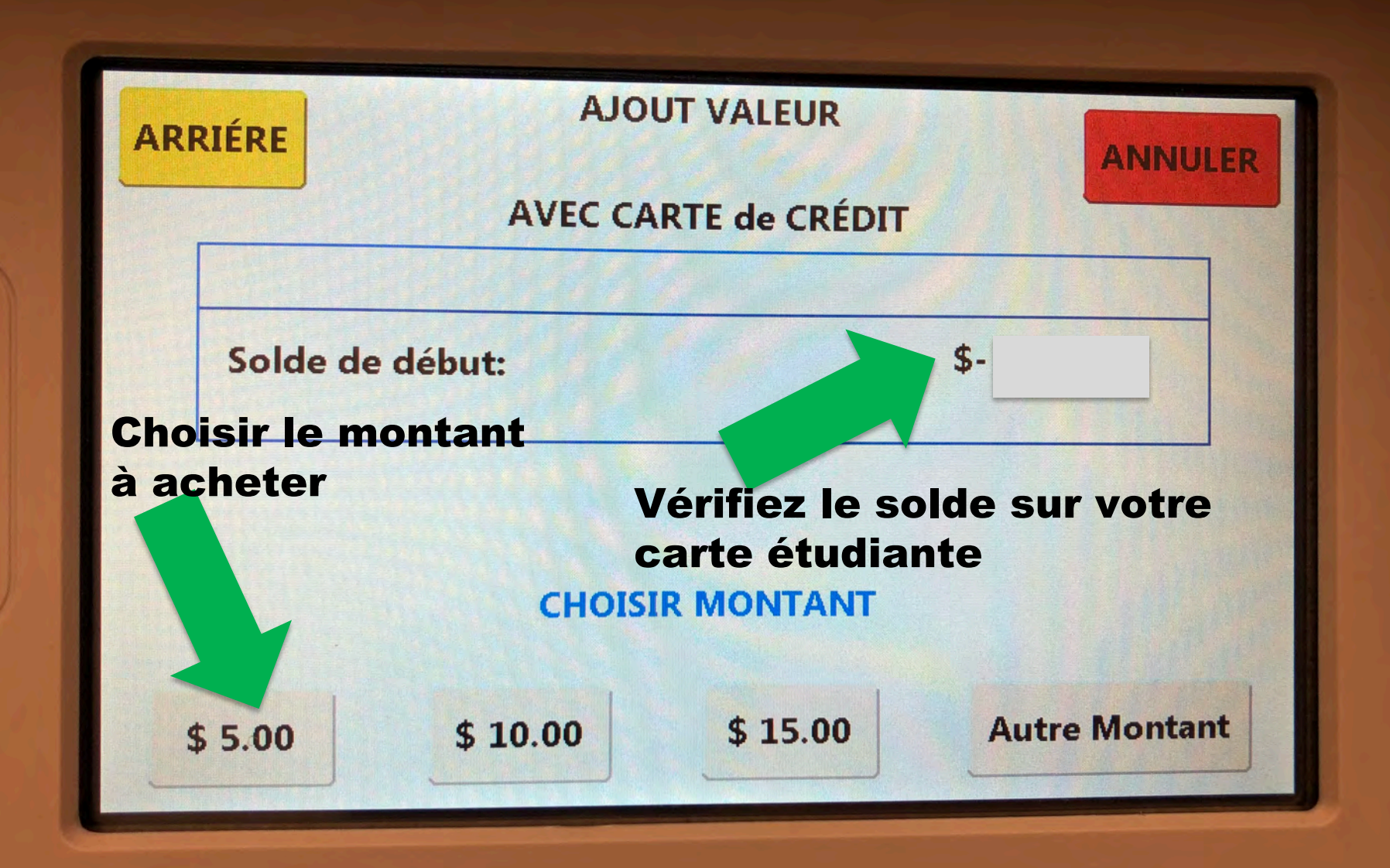

## Le lecteur de carte banquaire clignote en vert

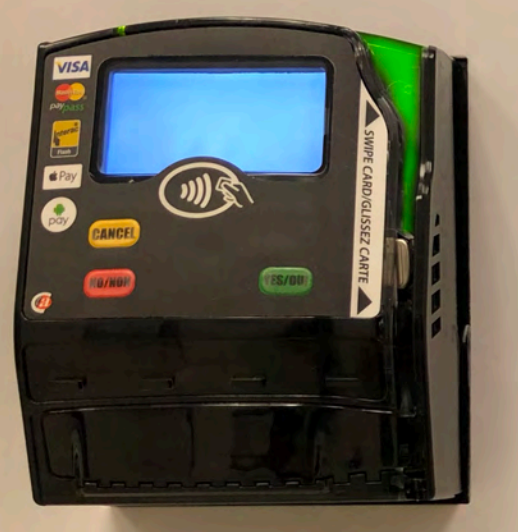

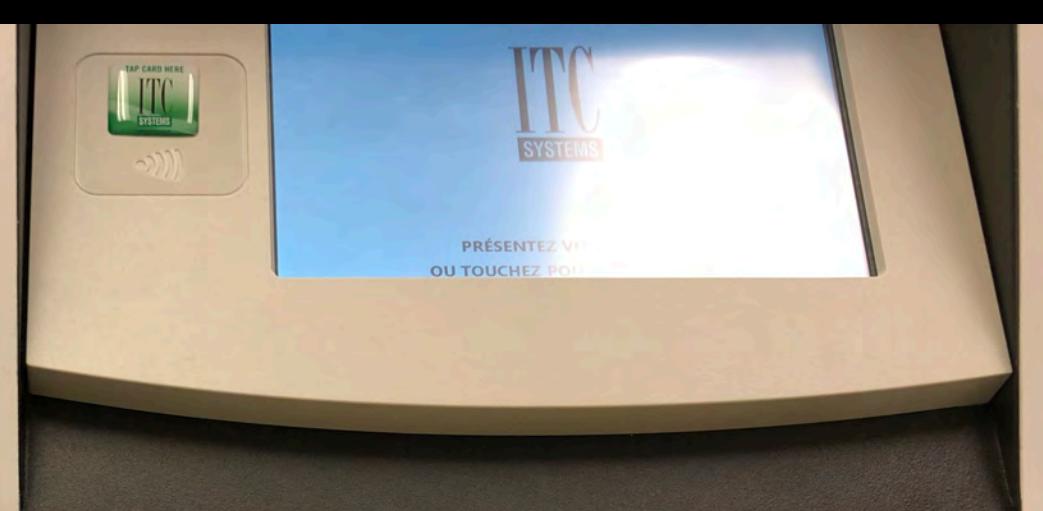

Présentez votre carte banquaire devant le lecteur

Salta City

**ED Destain** 

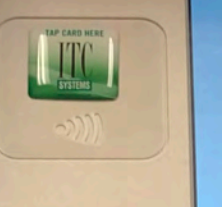

Votre reçu papier s'imprime

**Reçu papier**

**PRÉSENTE OU TOUCHEZ**